### CS381: Numerical Computation & Softwares

Newton Interpolation

Jakramate Bootkrajang

Department of Computer Science Chiang Mai University

### **Outline**

- Recursive function
- Data type
- **·** Implementing divided difference

#### Fibonacci numbers

Fibonacci numbers คืออนุกรมของตัวเลขจำนวนเต็มที่คาของพจนที่ *n* มีคาเทากับคาของพจนที่ *<sup>n</sup> <sup>−</sup>* <sup>1</sup> บวกกับ พจนที่ *<sup>n</sup> <sup>−</sup>* <sup>2</sup>

$$
F_n = F_{n-1} + F_{n-2}
$$

โดยที่กำหนดไววา พจนที่ 0 มีคาเทากับ 0 และพจนที่ 1 มีคาเทากับ 1 ตัวอยางของ Fibonacci numbers

0*,* 1*,* 1*,* 2*,* 3*,* 5*,* 8*,* 13*,* 21*,* 34*,* 55*, . . .*

## การคำนวณ Fibonacci number

- โดยทั่วไปแลว การคำนวณพจนที่ *n* ในอนุกรม Fibonacci สามารถทำไดไมยาก หากเราแตก ปญหาออกเปนปญหายอยหลายๆปญหา
- หากตองการจะคำนวณ *F*<sup>5</sup> เราจะทำอยางไร

## แผนผังการคำนวณ *F*<sup>5</sup>

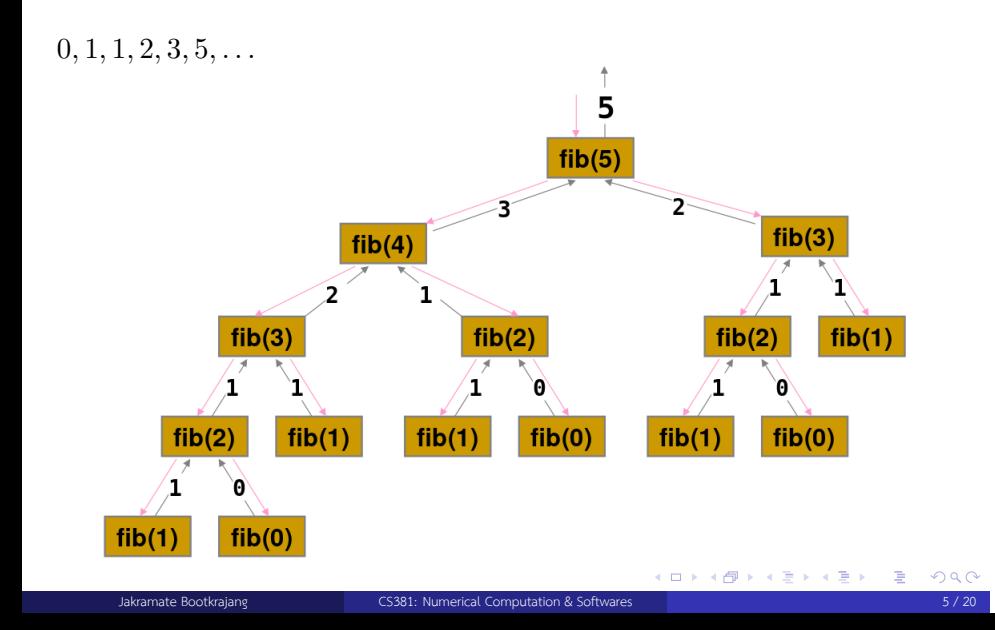

#### Recursive calculation

- การคำนวณ Fibonacci number ขางตนสามารถแตกปญหาออกเปนปญหายอยที่เหมือนกัน
- นั่นคือการจะหา *F*<sup>5</sup> ไดเราจำเปนจะตองไปหา *F*<sup>4</sup> และ *F*<sup>3</sup> และยอยลงไปเรื่อยๆจนถึง *F*<sup>1</sup> กับ *F*<sup>0</sup>
- เราเรียกการคำนวณแบบนี้วาการคำนวณแบบ Recursive
- สังเกตวาการคำนวณแบบนี้จะไปสิ้นสุดตรงปญหาเล็กที่สุดที่สามารถหาคำตอบไดโดยงาย ในที่ นี้คือ *F*<sup>1</sup> กับ *F*<sup>0</sup>

#### Recursive function

- โดยปกติแลวการมองปญหาเปนแบบ Recursive เราจะตองแบงกรณีการคำนวณเปน
	- $\blacktriangleright$  Base case = เคสที่คำตอบปัญหาสามารถหาได้โดยง่าย
	- $\blacktriangleright$  Recursive case = เคสที่ยังหาคำตอบไม่ได้ทันที แต่ต้องแก้ปัญหาที่มีลักษณะที่มีขนาดเล็กลง ใหไดกอน
	- $\blacktriangleright$  ใช้ if-else เพื่อตรวจสอบว่าเป็น case ไหน
- สำหรับ Fibonacci numbers problem
	- **•** Base case =  $F_0$  และ  $F_1$
	- $\blacktriangleright$  Recursive case =  $F_n$

Writing a recursive Fibonacci function

```
function fibonacci(n)
    if n == 0 || n == 1
       return 1
    else
       return fibonacci(n-1) + fibonacci(n-2)
    end
end
```
How about factorial ?

ใหนักศึกษาลองเขียนโปรแกรมคำนวณ factorial โดยวิธี Recursion

#### Data type

- ประเภทของขอมูลใน Julia แบงออกเปนสองแบบคือ
	- ▶ Primitive type เชน Integer, Boolean, Float, String
	- ▶ User defined type
- ซึ่งเราก็จะเลือกประเภทของขอมูลใหเหมาะสมกับขอมูลที่เราตองการจะเก็บ
- $\bullet$  ในบางครั้งข้อมูลที่เราต้องการจะเก็บไม่ตรงกับประเภทของข้อมูลใน primitive type
- ทำใหเราตองนิยามประเภทของขอมูลขึ้นมาใหม

## เหตุการณจำลอง

- สมมุติวาเราตองการสรางโปรแกรมเพื่อเก็บขอมูล (ชื่อจริง ชื่อเลน อายุ) ของเพื่อนนักศึกษา หลายๆคน
- แต Julia ไมมี data type ที่ใชเก็บขอมูลบุคคลอยู เราจึงจะนิยามประเภทขอมูลขึ้นมาใหม โดยใช syntax การสราง type

```
.
.
.
.
.
.
.
.
.
.
.
.
.
.
.
.
.
.
.
.
.
.
.
.
.
.
.
.
.
.
.
.
.
.
.
.
.
.
.
.
type nameOfType
       variable1::primitive_type
                      ...
      variableN::primitive_type
end
```
Jakramate Bootkrajang **CS381:** Numerical Computation & Softwares 11 / 20 and 11 / 20 and 11 / 20 and 11 / 20 and 11 / 20 and 11 / 20 and 11 / 20 and 11 / 20 and 11 / 20 and 11 / 20 and 11 / 20 and 11 / 20 and 11 / 20 and 1

# เหตุการณจำลอง

ตัวอยาง Type ที่เอาไวระบุบุคคล

**type** person name::string nickname::string age::integer **end**

#### Working with type

การประกาศตัวแปรที่มี type แบบที่เราเพิ่งกำหนดไป ทำไดโดยเรียกฟงกชันที่มีชื่อเดียวกันกับ type แลวใส parameter ใหตรงกับจำนวนตัวแปรของ type นั้น

```
closefriend = person("Tom","Hank", 58)
friends = [person("Donald","Trump", 55),
           person("Teresa", "May", 56)]
```
# การเขาถึงตัวแปรภายใน type

หากตองการเขาถึงตัวแปรภายใน type ทำไดโดยใชเครื่องหมาย . (dot)

```
closefriend = person("Tom","Hank", 58)
println(closefriend.name) # will print "Tom"
```
#### Implementing Newton interpolation

เราอาจเริ่มจากการสราง type เพื่อเอาไวเก็บขอมูลที่อยูในรูป (*x, y*) กอน

#### **type** point

x::Float64 # IEEE floating point 64 bits y::Float64 # IEEE floating point 64 bits

#### **end**

จากนั้นเราอาจเก็บ point หลายๆตัวไวในตัวแปรประเภท Vector ที่ชื่อ data

```
data = Vector(10) # this is just 1D array
for i=1:10
   data[i] = point(i, sind(i))
```
Jakramate Bootkrajang CS381: Numerical Computation & Softwares 15 / 20

. . . . . . . . . . . . . . . . . . . . . . . . . . . . . . . . . . . . . . . .

**end**

### แอบดู point

เมื่อสรางชุดขอมูลแลวเราสามารถเขาดู point ตางๆไดเหมือนการเขาถึง array ทั่วไป

println(data[1].x) # x value of the 1st data point println(data[1].y) # y value of the 1st data point

คาของมันคืออะไรเอย

## Newton polynomial

$$
Q_n(x) = f[x_0] + f[x_0, x_1](x - x_0) + \ldots + f[x_0, \ldots, x_n] \prod_{k=0}^{n-1} (x - x_k)
$$

โดยที่

$$
f[x_0, x_1, \ldots, x_n] = \frac{f[x_2, \ldots, x_n] - f[x_1, \ldots, x_{n-1}]}{x_n - x_0}
$$

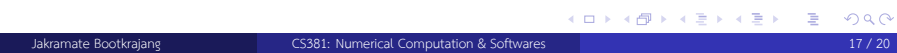

## Computing a divided difference recursively

Base case

$$
f\left[x_n\right]=y_n
$$

**•** Recursive case

$$
f[x_0, x_1, \ldots, x_n] = \frac{f[x_2, \ldots, x_n] - f[x_1, \ldots, x_{n-1}]}{x_n - x_0}
$$

#### (Some of) The code

```
function divdiff(d) # d is the input dataset
   if length(d)==1
       return d[1].y
    else
       return (divdiff(d[2:end]) - divdiff(d[1:end -1])) / (d[end].x-d[1].x)
    end
end
```

```
.
.
.
.
.
.
.
.
.
.
.
.
.
.
.
.
.
.
.
.
.
.
.
.
.
.
.
.
.
.
.
.
.
.
.
.
.
.
.
.
CS381: Numerical Computation & Software
```
### Must read

**.** Learn X in Y minutes for Julia

https://learnxinyminutes.com/docs/julia/